## **Kako testiramo?**

Lahko testiramo na učnih podatkih, vendar je to slabo, saj se preveč prilagajamo podatkom. Lahko uporabimo prečno preverjanje, če nismo odvisni od časa priporočanja produkta. Lahko delimo na učno / testno množico na način, kot priporočila uporabljamo v praksi.

## **Slope One**

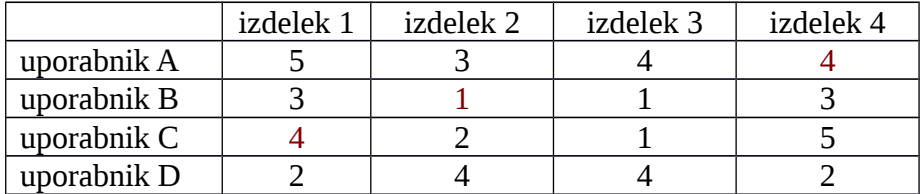

V zgornji tabeli so ocene uporabnikov A-D za izdelke 1-4. Predpostavi, da ne poznaš ocen uporabnika C za izdelek 1, uporabnika B za izdelek 2 in uporabnika A za izdelek 4. To je naša testna množica.

a) napovej manjkajoče vrednosti z metodo Slope One

 $dev(j,i) = sum (uj-ui) / n(j,i)$  [za koliko je produkt "j" v povprečju bolje ocenjen kot "i"] pred  $(u, j)$  = sum  $(dev(j,i) + ui) * n(j,i) / (vsota n(j,i), čez vse i)$ 

Uporabnik C, izdelek 1  $dev(1,2) = ((5-3) + (2-4)) / 2 = 0$  $dev(1,3) = ((5-4) + (3-1) + (2-4)) / 3 = 1/3$  $dev(1,4) = ((3-3) + (2-2))/2 = 0$ 

pred(C,1) =  $((0 + 2)*2 + (1/3 + 1)*3 + (0 + 5)*2) / (2 + 3 + 2) = (4 + 4 + 10) / 7 = 18/7$ 

Uporabnik B, izdelek 2  $dev(2,1) = 0/2 = 0$  $dev(2,3) = (-1 + 1 + 0)/3 = 0$  $dev(2,4) = (-3 + 2)/2 = -0.5$ 

 $pred(B,2) = (3 * 2 + 1 * 3 + 2.5 * 2) / 7 = 2$ 

Uporabnik C, izdelek 3  $dev(4,1) = 0/2 = 0$  $dev(4,2) = \frac{1}{2} = 0.5$  $dev(4,3) = (2+4-2)/3 = 4/3$ 

 $pred(A,4) = (5 * 2 + 3.5 * 2 + (4/3 + 4) * 3) / 7 = 33/7$ 

b) Izračunaj MAE in RMSE

 $MAE = (|4-18/7| + |1-2| + |4-33/7|) / 3 = 1.05$ RMSE = sqrt $(((4-18/7)^{2} + (1-2)^{2} + (4-33/7)^{2})/3) = 1.09$ 

**Natančnost, priklic, F-ocena**

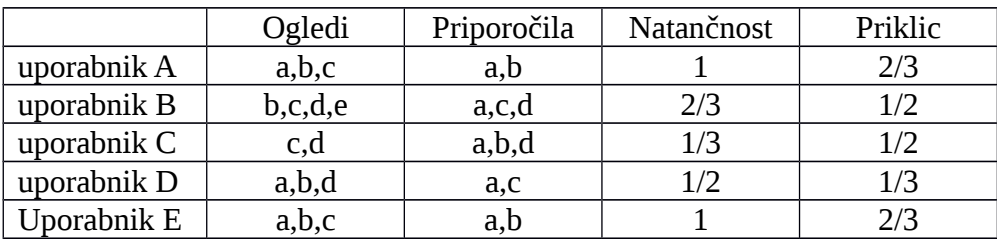

Natančnost = št. zadetkov / št. priporočil Priklic = št. zadetkov / št. vseh relevantnih

Natančnost =  $(1+2/3+1/3+1/2+1)/5 = 0.7$ Priklic =  $(2/3+1/2+1/2+1/3+2/3)/5 = 0.53$ 

 $F = 2 / (1 / P + 1 / R) = 2 * P * R / (P + R) = 2 * 0.7 * 0.53 / (0.7 + 0.53) = 0.60$